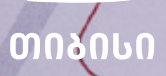

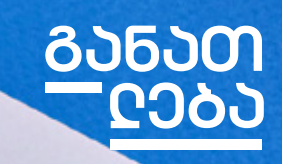

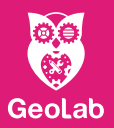

## ᲛᲝᲑᲘᲚᲣᲠᲘ ᲐᲞᲚᲘᲙᲐᲪᲘᲔᲑᲘᲡ ᲨᲔᲥᲛᲜᲐ

## **ᲙᲣᲠᲡᲘᲡ ᲡᲘᲚᲐᲑᲣᲡᲘ**

 $\bullet$ 

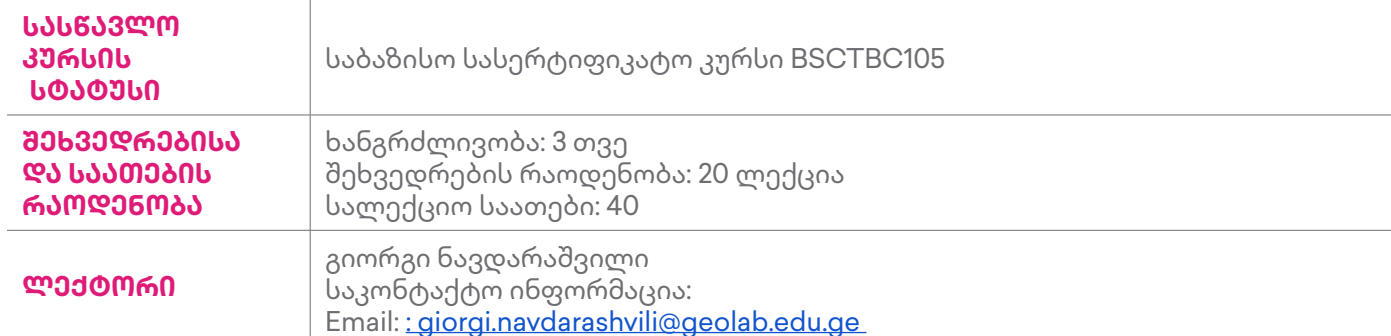

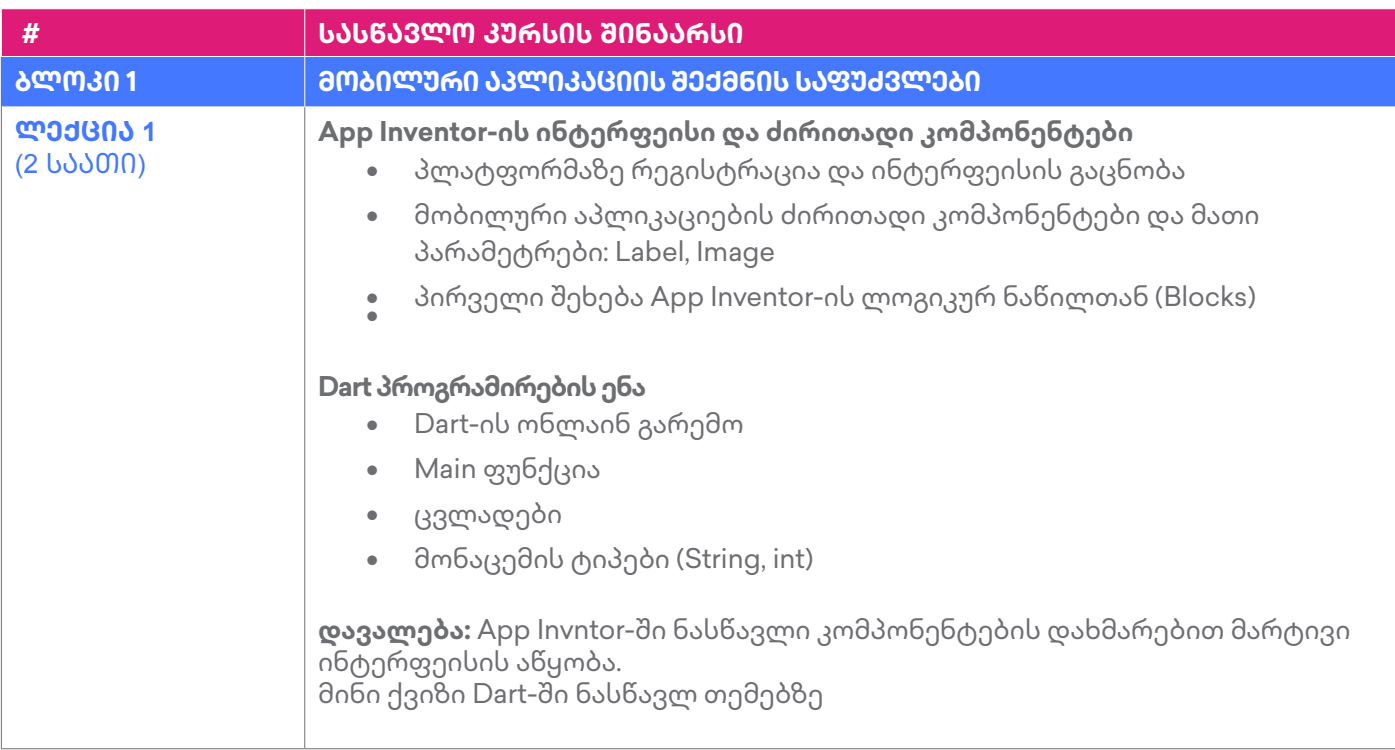

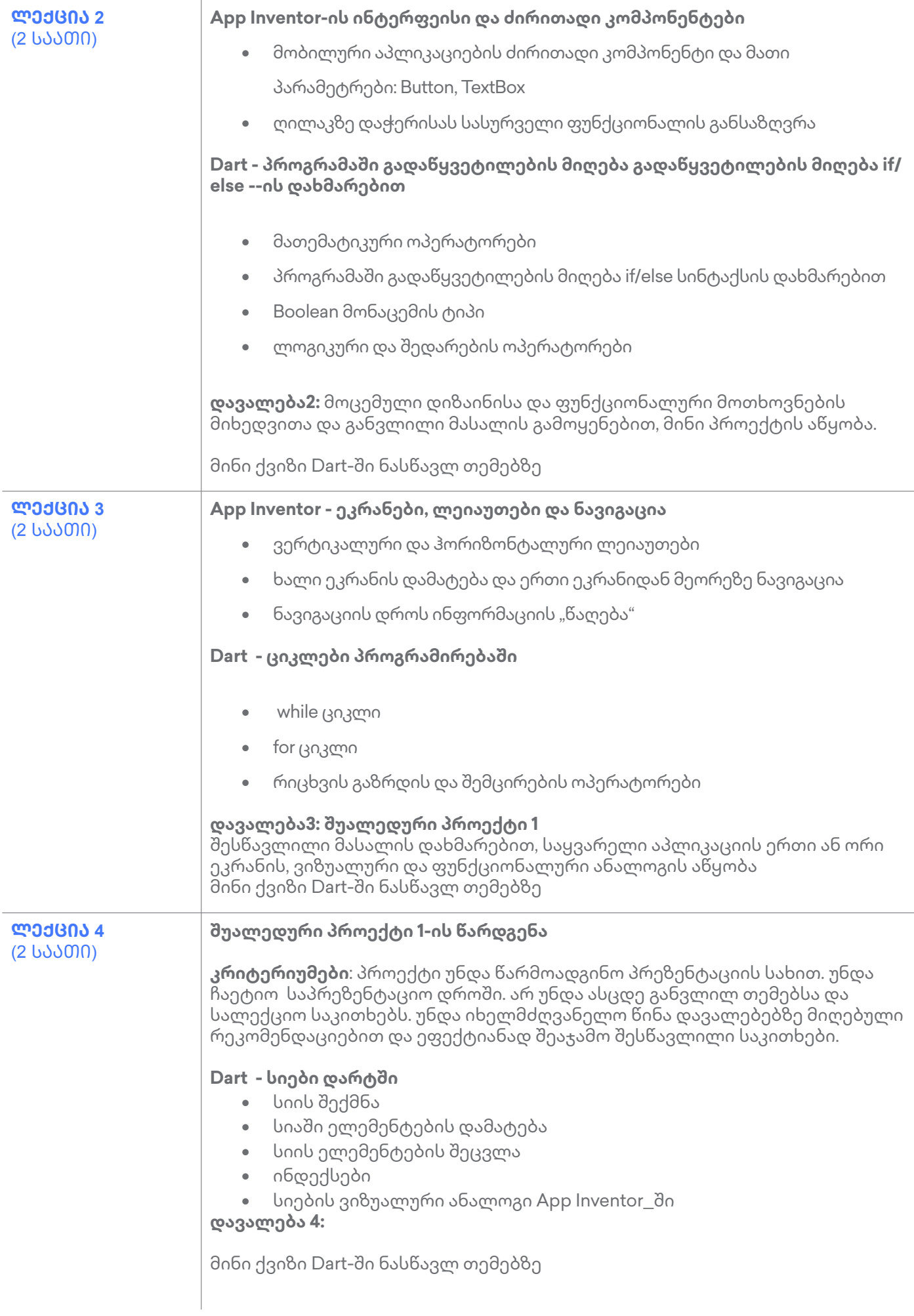

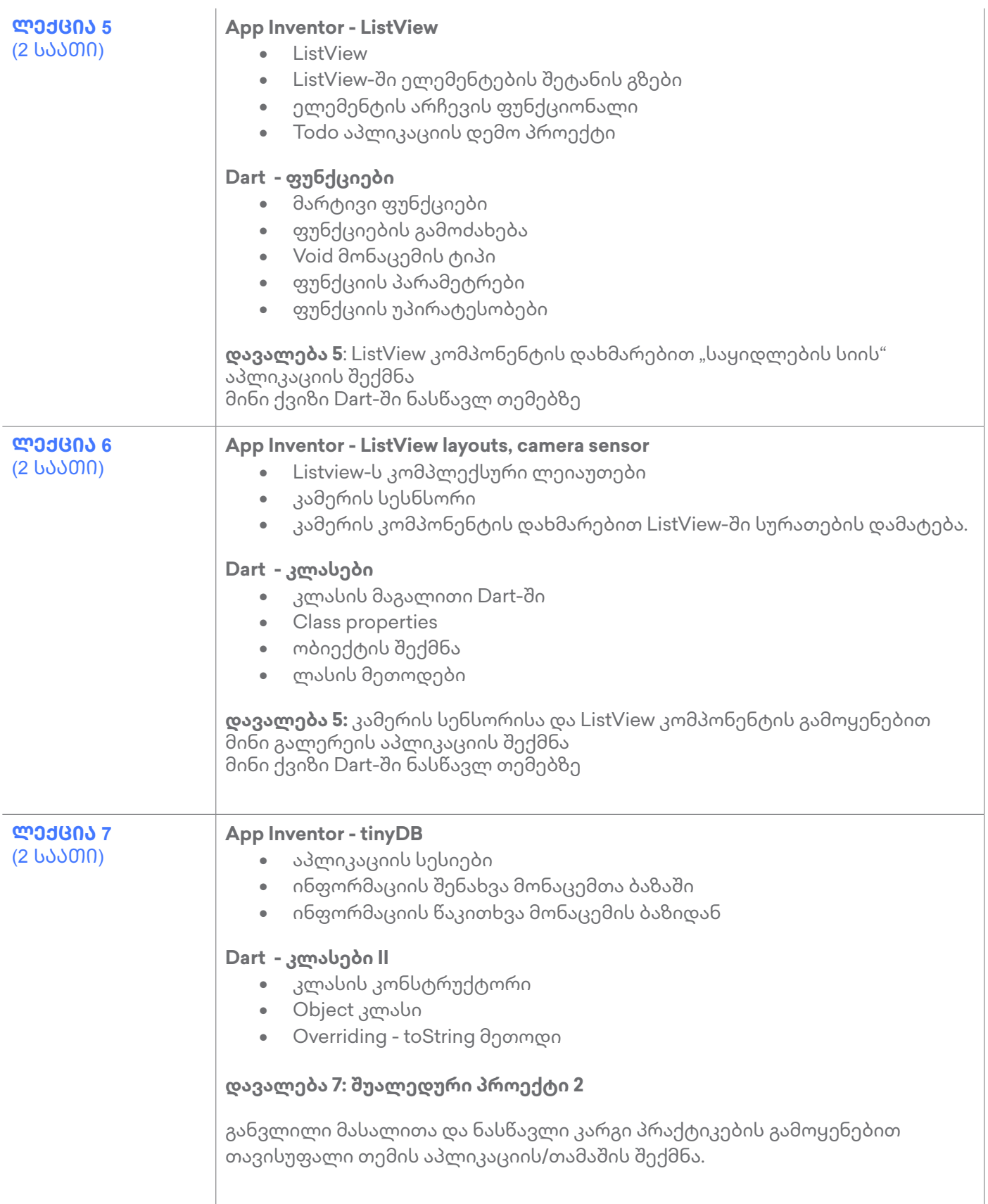

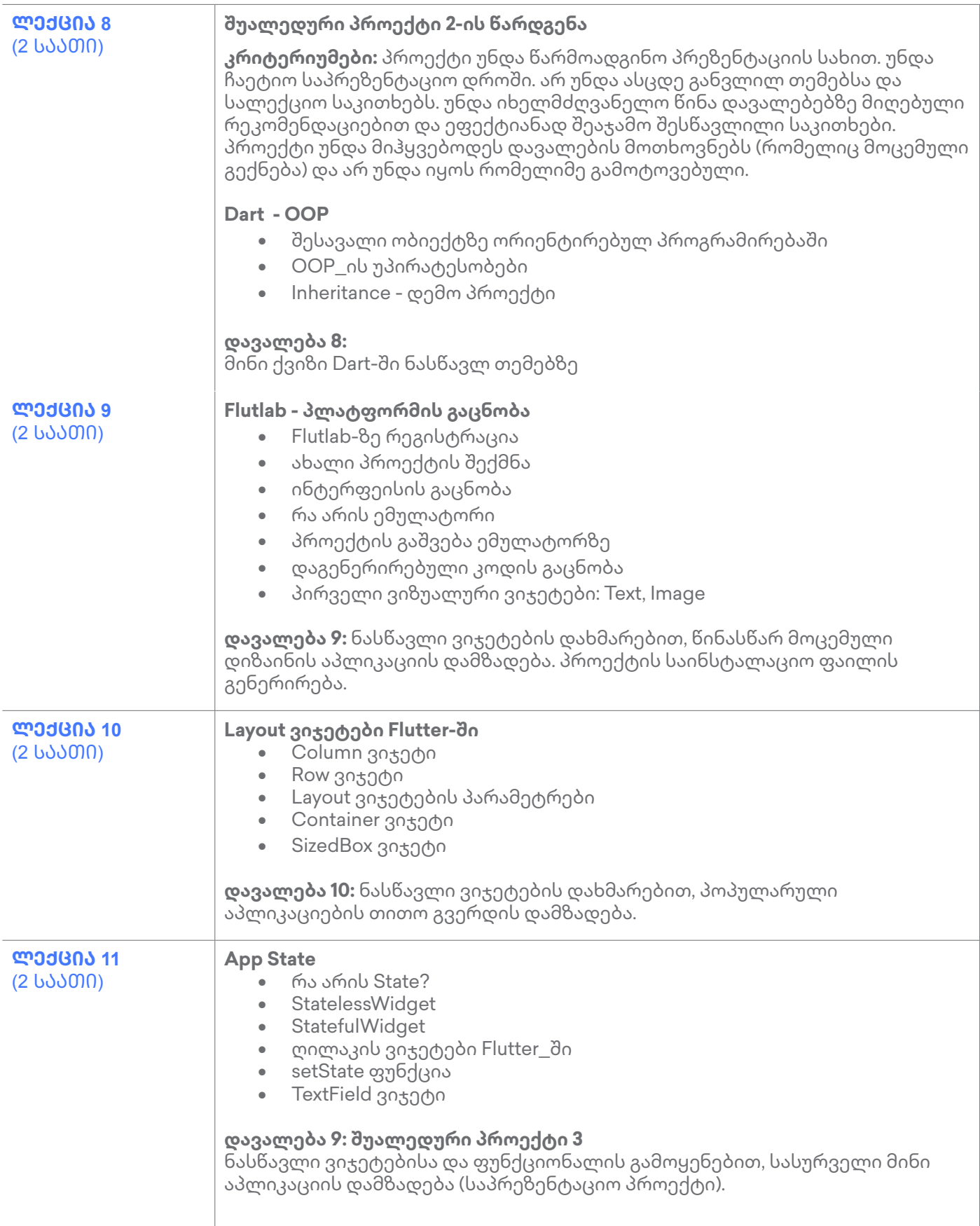

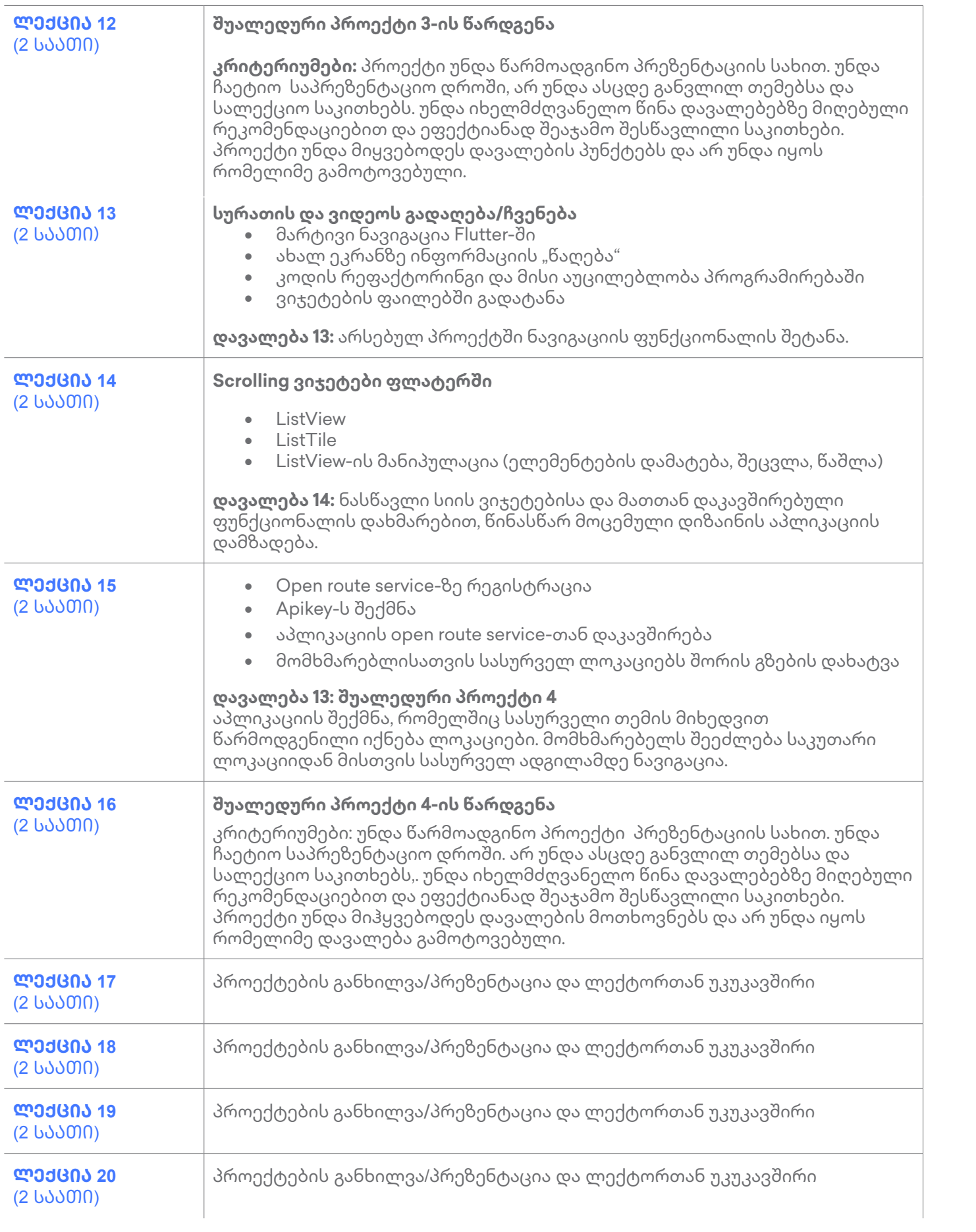